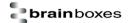

# 8.29 ~AA2

# Description:

Command to read the watchdog timeout value of the device.

## **Command Syntax:**

| ~ <u><b>AA</b></u> 2[ <u>CS]</u> (CR) |                                                                         |  |
|---------------------------------------|-------------------------------------------------------------------------|--|
| ~                                     | Delimiter character                                                     |  |
| <u>AA</u>                             | Address of the device to be configured in hexadecimal format (00 to FF) |  |
| 2                                     | Command to read the watchdog timeout value                              |  |
| [CS]                                  | Checksum                                                                |  |
| (CR)                                  | Carriage Return                                                         |  |

# Response:

Valid Command: !AAEVV[CS](CR)
Invalid Command: ?AA[CS](CR)

| !         | Delimiter for a valid command                                                                                      |
|-----------|----------------------------------------------------------------------------------------------------|
| ?         | Delimiter for an invalid command                                                                                   |
| <u>AA</u> | Address of the device                                                                                              |
| <u>E</u>  | Watchdog enabled status E=1 – Watchdog enabled E=0 – Watchdog disabled                                             |
| <u>vv</u> | Two hexadecimal digits representing watchdog timeout value in tenths of a second 01 = 0.1 seconds, FF=25.5 seconds |
| [CS]      | Checksum                                                                                                    |
| (CR)      | Carriage Return                                                                                                    |

## Examples:

Send command to read the watchdog timeout value return valid response with FF meaning the watchdog timeout value is 25.5 seconds.

Command: ~012(CR)
Response: !011FF(CR)